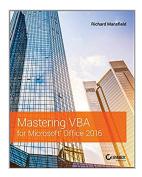

### Mastering VBA for Microsoft Office 2016

By Richard Mansfield

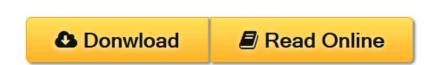

Mastering VBA for Microsoft Office 2016 By Richard Mansfield

## Enhance productivity in any Office application with zero programming experience

*Mastering VBA for Microsoft Office 2016* helps you extend the capabilities of the entire Office suite using Visual Basic for Applications (VBA). Even if you have no programming experience , you'll be automating routine computing processes quickly using the simple, yet powerful VBA programming language. Clear, systematic tutorials walk beginners through the basics, while intermediate and advanced content guides more experienced users toward efficient solutions. This comprehensive guide starts at the beginning to get you acquainted with VBA so you can start recording macros right away. You'll then build upon that foundation to utilize the full capabilities of the language as you use loops and functions, message boxes, input boxes, and dialog boxes to design your own Office automation program. Add-ins, embedded macros, content controls, and more give you advanced tools to enhance productivity, and all instruction is backed by real-world practice projects in Word, Excel, Outlook, and PowerPoint.

Productivity is the name of the game, and automating certain computing tasks is an easy solution with significant impact for any business. This book shows you how, with step-by-step guidance and expert insight.

- Expand Office 2016 functionality with macros
- Learn how to work with VBA and the entire Office suite
- Create effective code, even with no programing experience
- Understand ActiveX, XML-based files, the developer tab, and more

VBA is designed to be understandable and accessible to beginners, but powerful enough to create specialized business applications. If you're ready to begin exploring the possibilities, *Mastering VBA for Microsoft Office 2016* gets you started right away.

**Download** Mastering VBA for Microsoft Office 2016 ... pdf

**Read Online** Mastering VBA for Microsoft Office 2016 ...pdf

## Mastering VBA for Microsoft Office 2016

By Richard Mansfield

#### Mastering VBA for Microsoft Office 2016 By Richard Mansfield

#### Enhance productivity in any Office application with zero programming experience

*Mastering VBA for Microsoft Office 2016* helps you extend the capabilities of the entire Office suite using Visual Basic for Applications (VBA). Even if you have no programming experience , you'll be automating routine computing processes quickly using the simple, yet powerful VBA programming language. Clear, systematic tutorials walk beginners through the basics, while intermediate and advanced content guides more experienced users toward efficient solutions. This comprehensive guide starts at the beginning to get you acquainted with VBA so you can start recording macros right away. You'll then build upon that foundation to utilize the full capabilities of the language as you use loops and functions, message boxes, input boxes, and dialog boxes to design your own Office automation program. Add-ins, embedded macros, content controls, and more give you advanced tools to enhance productivity, and all instruction is backed by real-world practice projects in Word, Excel, Outlook, and PowerPoint.

Productivity is the name of the game, and automating certain computing tasks is an easy solution with significant impact for any business. This book shows you how, with step-by-step guidance and expert insight.

- Expand Office 2016 functionality with macros
- Learn how to work with VBA and the entire Office suite
- Create effective code, even with no programing experience
- Understand ActiveX, XML-based files, the developer tab, and more

VBA is designed to be understandable and accessible to beginners, but powerful enough to create specialized business applications. If you're ready to begin exploring the possibilities, *Mastering VBA for Microsoft Office 2016* gets you started right away.

#### Mastering VBA for Microsoft Office 2016 By Richard Mansfield Bibliography

- Sales Rank: #139614 in eBooks
- Published on: 2016-02-23
- Released on: 2016-02-23
- Format: Kindle eBook

**<u>Download</u>** Mastering VBA for Microsoft Office 2016 ... pdf

**Read Online** Mastering VBA for Microsoft Office 2016 ... pdf

#### Download and Read Free Online Mastering VBA for Microsoft Office 2016 By Richard Mansfield

#### **Editorial Review**

#### From the Back Cover

#### **Customize Office Applications Even Without Programming Experience**

Streamline tasks and be far more productive by using Visual Basic for Applications (VBA) to automate, customize, and extend Microsoft Office. Built into Office 2016, VBA is easily understood by even non-programmers, yet it's also powerful enough for IT professionals to create custom business applications for the enterprise. This clear, comprehensive guide covers it all—the basics for beginners and advanced techniques for experienced programmers.

You'll learn how to use VBA to create macros, simplify Office tasks, and create custom solutions for Word, Excel, PowerPoint, Outlook, and Access.

#### **Coverage includes:**

- Recording, writing, and running macros in Office 2016
- Working with the powerful VBA Editor
- Mastering the essentials of VBA terminology
- Finding the objects, methods, and properties you need
- Making the most of the huge library of built-in functions
- Creating simple dialog boxes and complex forms
- Writing well-behaved, debugged, and secure code
- Managing cloud storage with OneDrive and Dropbox
- Customizing Word, Excel®, PowerPoint®, Outlook®, and Access®
- Communicating between applications
- Programming the Office 2016 ribbon

#### Streamline and Automate Tasks with VBA for Office 2016

#### Create Custom Apps for Word, Excel, PowerPoint, Outlook, and Access

#### Master VBA, from Basic to Advanced Programming

#### Build Your Skills with Useful Real-World Examples and Projects

#### About the Author

**Richard Mansfield** is a best-selling author and a widely recognized expert on computer programming. He has authored or co-authored 46 books, including *Programming: A Beginner's Guide*, and the best-sellers *Machine Language for Beginners*, and *The Visual Guide to Visual Basic*. Overall, his books have sold more than half a million copies worldwide and have been translated into 12 languages.

#### **Users Review**

#### From reader reviews:

#### Mary Ybarra:

Nowadays reading books become more and more than want or need but also become a life style. This reading routine give you lot of advantages. Advantages you got of course the knowledge even the information inside the book that improve your knowledge and information. The data you get based on what kind of reserve you read, if you want drive more knowledge just go with knowledge books but if you want sense happy read one using theme for entertaining for instance comic or novel. The Mastering VBA for Microsoft Office 2016 is kind of book which is giving the reader unpredictable experience.

#### **Diana Chung:**

The e-book untitled Mastering VBA for Microsoft Office 2016 is the e-book that recommended to you you just read. You can see the quality of the guide content that will be shown to you. The language that creator use to explained their ideas are easily to understand. The article author was did a lot of investigation when write the book, hence the information that they share to you is absolutely accurate. You also will get the e-book of Mastering VBA for Microsoft Office 2016 from the publisher to make you a lot more enjoy free time.

#### **Robert Knight:**

Often the book Mastering VBA for Microsoft Office 2016 has a lot of information on it. So when you read this book you can get a lot of help. The book was compiled by the very famous author. Mcdougal makes some research just before write this book. This specific book very easy to read you will get the point easily after reading this book.

#### **Edward Donnelly:**

Many people spending their period by playing outside with friends, fun activity using family or just watching TV all day every day. You can have new activity to spend your whole day by reading through a book. Ugh, think reading a book really can hard because you have to accept the book everywhere? It fine you can have the e-book, having everywhere you want in your Mobile phone. Like Mastering VBA for Microsoft Office 2016 which is having the e-book version. So , try out this book? Let's observe.

## Download and Read Online Mastering VBA for Microsoft Office 2016 By Richard Mansfield #4HPYB297O1I

# **Read Mastering VBA for Microsoft Office 2016 By Richard Mansfield for online ebook**

Mastering VBA for Microsoft Office 2016 By Richard Mansfield Free PDF d0wnl0ad, audio books, books to read, good books to read, cheap books, good books, online books, books online, book reviews epub, read books online, books to read online, online library, greatbooks to read, PDF best books to read, top books to read Mastering VBA for Microsoft Office 2016 By Richard Mansfield books to read online.

# Online Mastering VBA for Microsoft Office 2016 By Richard Mansfield ebook PDF download

Mastering VBA for Microsoft Office 2016 By Richard Mansfield Doc

Mastering VBA for Microsoft Office 2016 By Richard Mansfield Mobipocket

Mastering VBA for Microsoft Office 2016 By Richard Mansfield EPub